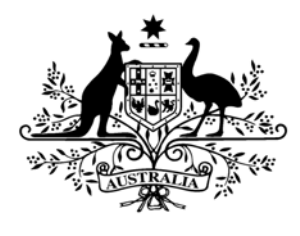

**Australian Government** 

**Wine Australia** 

## **China – Market Access**

**SEPTEMBER 2012** 

The Chinese Quarantine Inspection authority (AQSIQ) has implemented Decree 55 under the new Food Safety Laws. The measures require that importers and exporters register with the AQSIQ via an online form. The measures will come into force on 1 October 2012 but the registration process is open now. Only shipments from registered companies and agents will be allowed into China from this date.

In order to ensure that trade is not impeded, Australian exporters who currently export to China and those who plan to export to China in future should lodge an online registration as a matter of priority.

The online form is available in English and Mandarin and can be found at this location - http://ire.eciq.cn/ (see page two for an example). Click 'Login' on the Exporter side and then 'Initial Registration'.

This is an administrative listing for exporters and their agents. It is not a listing of manufacturers or producers (although in many cases the company responsible for manufacturing will also be the exporter). The AQSIQ will publish the list of registered importers and exporters on their website.

Some important points:

- The name of the registered exporter will need to match the information on any accompanying export documentation. It is therefore critical that export applications submitted to Wine Australia match the information submitted on the Chinese registration.
- If you export to multiple consignees, each one must be listed on the registration.
- Consignee names and addresses must be entered in Chinese characters. Exporters are advised to contact their Chinese agents for assistance.
- Upon submitting the application you will obtain a registration number and a query number generated by the system. The two numbers can be used to check the progress of the application or modify any information as necessary. It is important to keep a record of these numbers.
- The registration information must be maintained and any change in an exporter's circumstances should be promptly updated in the system.
- The registration number will be needed by the consignee when submitting their entry inspection form.

\*The form only works in a Windows operating system using Internet Explorer v6 or higher. The form will not work in Google Chrome, Firefox and Macs.

For further information, contact Steve Guy or Jessica Pater on 08 8228 2000.

stralia

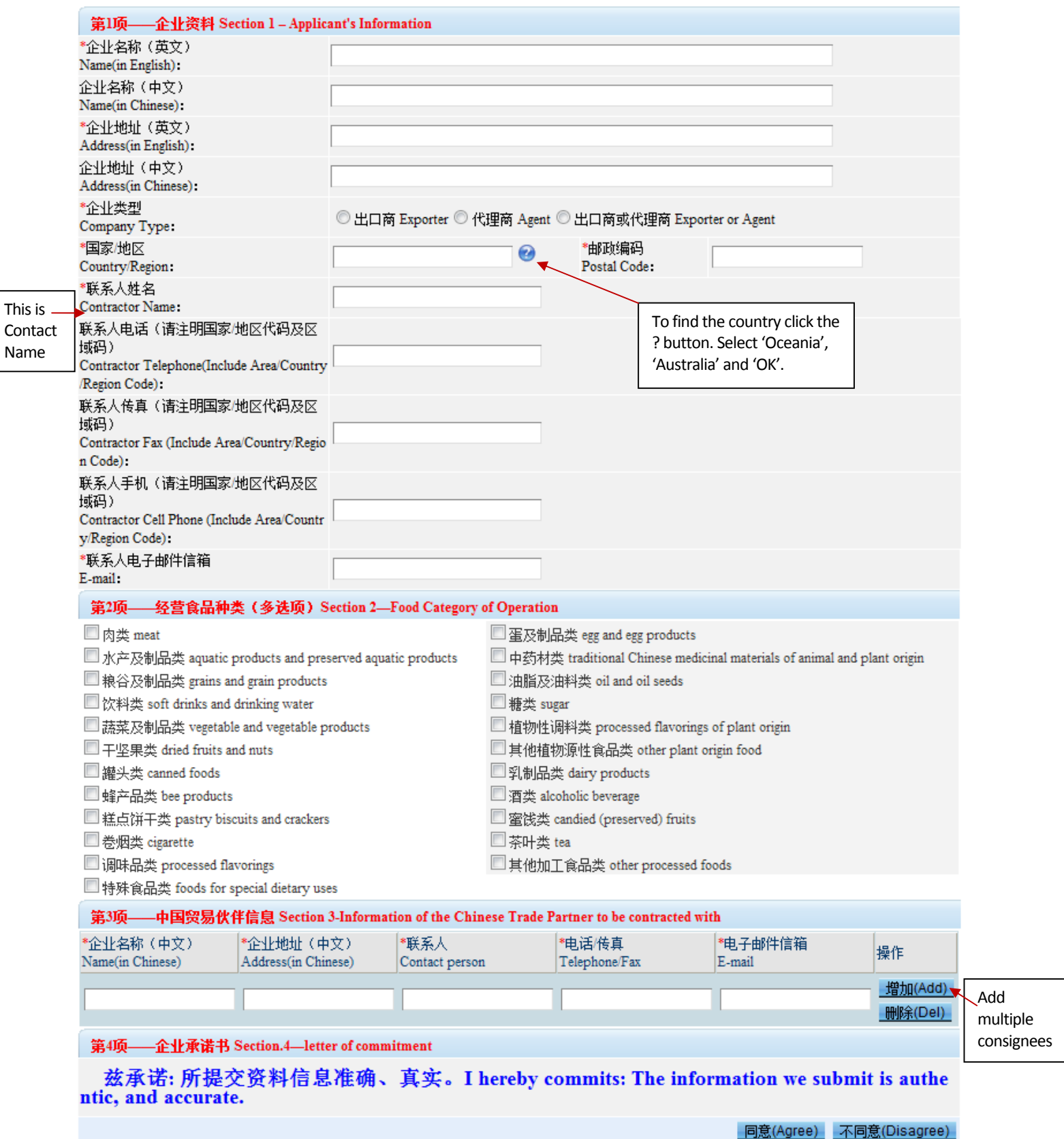

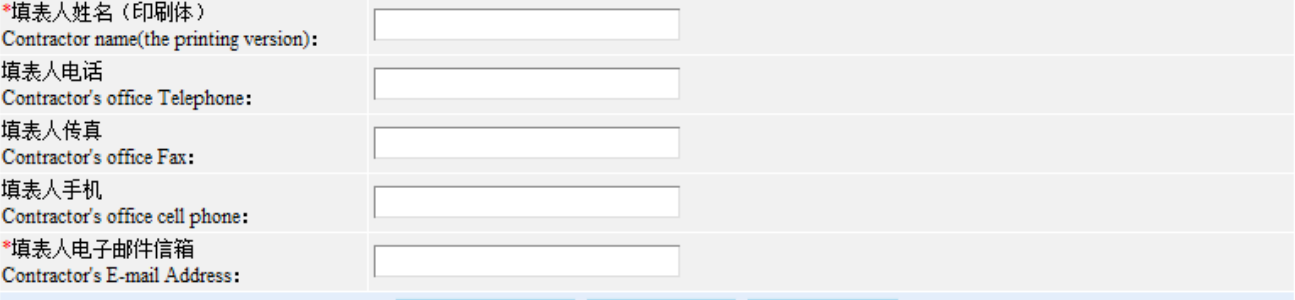